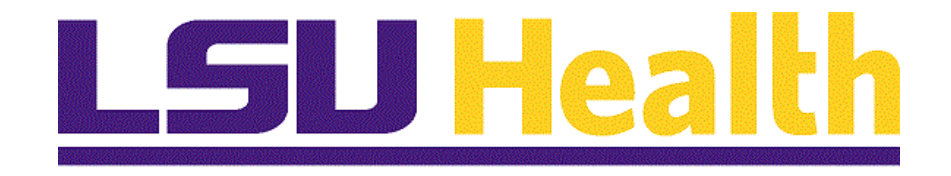

# **How to Enter and Upload Documents in the Student Health Portal**

**Version Date: May 30, 2024**

# Table of Contents

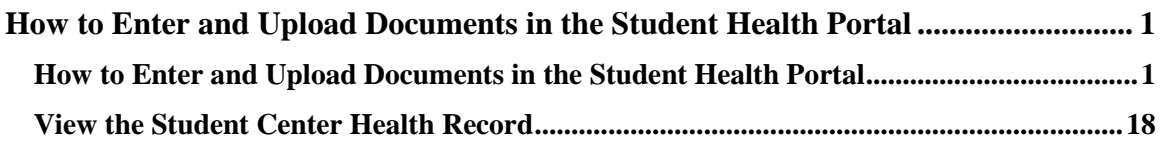

# <span id="page-2-0"></span>**How to Enter and Upload Documents in the Student Health Portal**

## <span id="page-2-1"></span>**How to Enter and Upload Documents in the Student Health Portal**

#### **Procedure**

In this topic you will learn how to **How to Upload Documents to Your Student Health Record**.

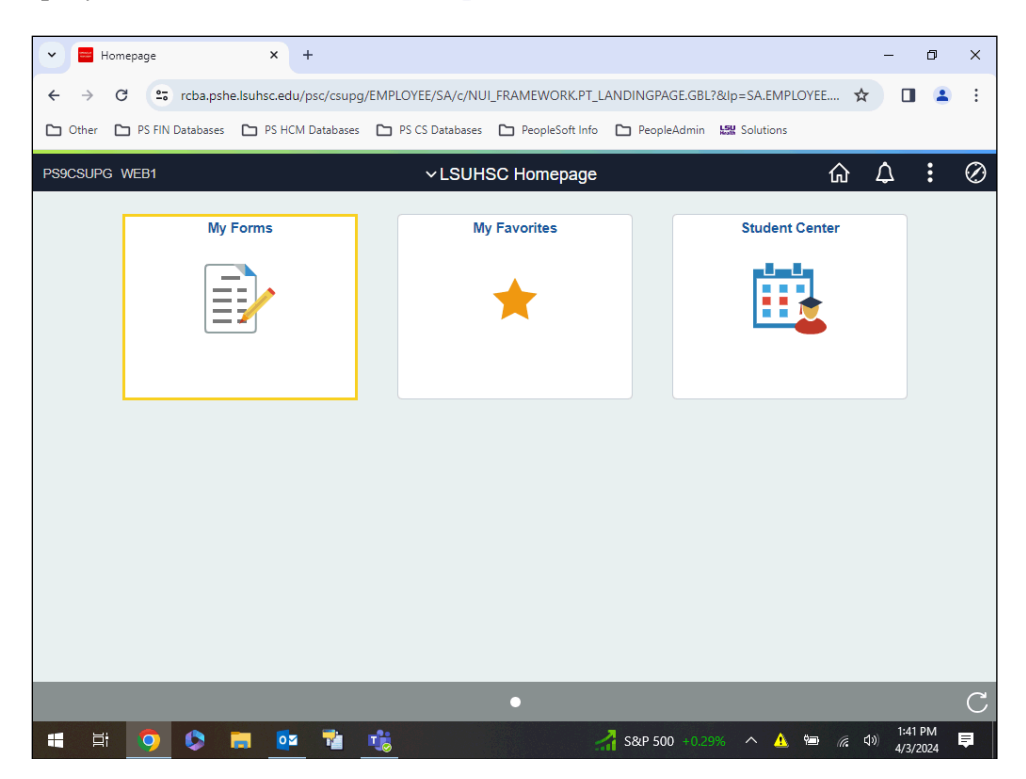

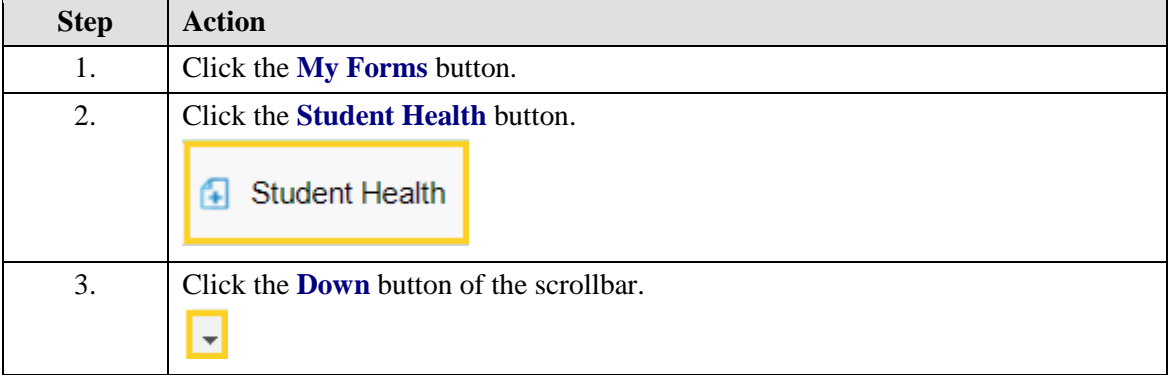

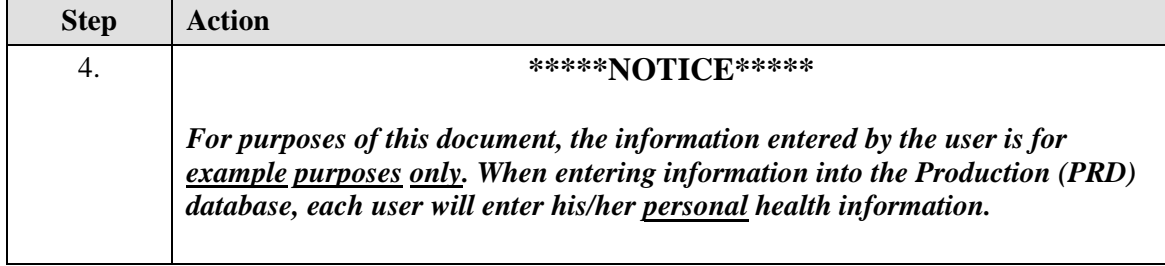

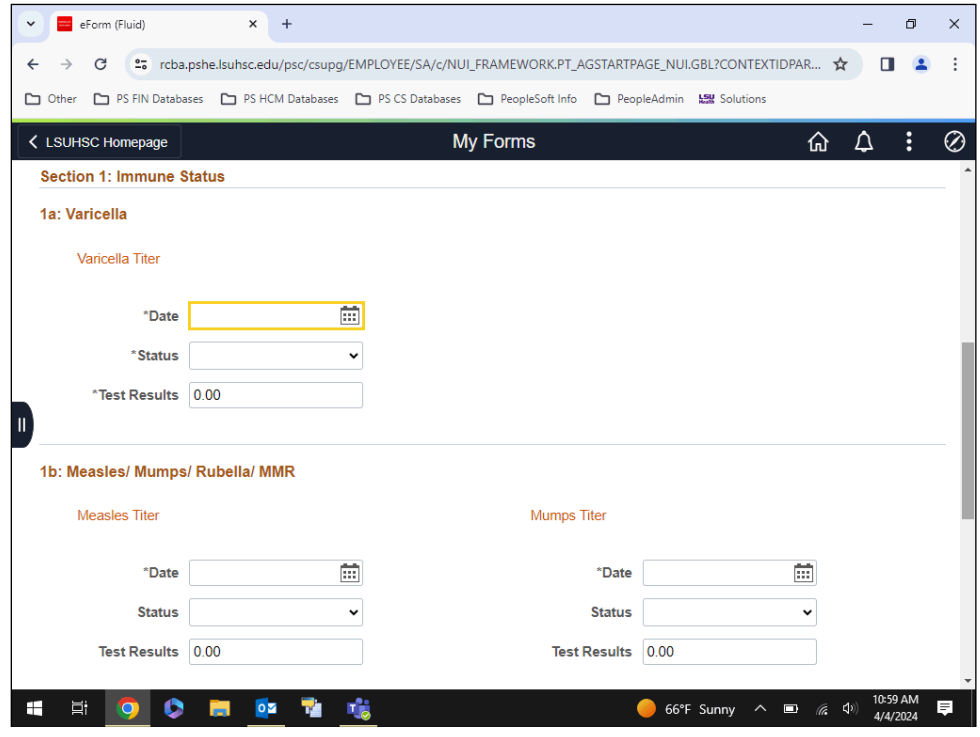

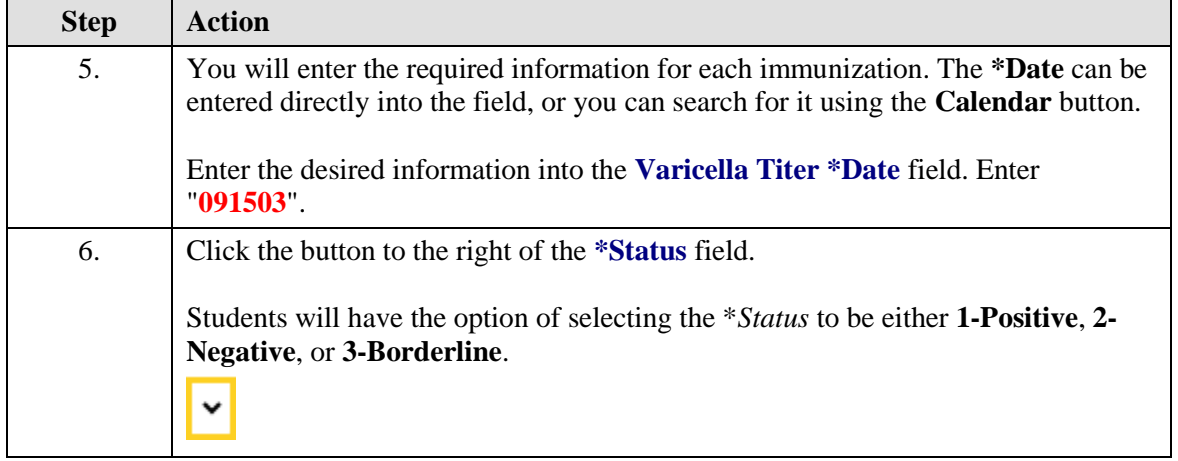

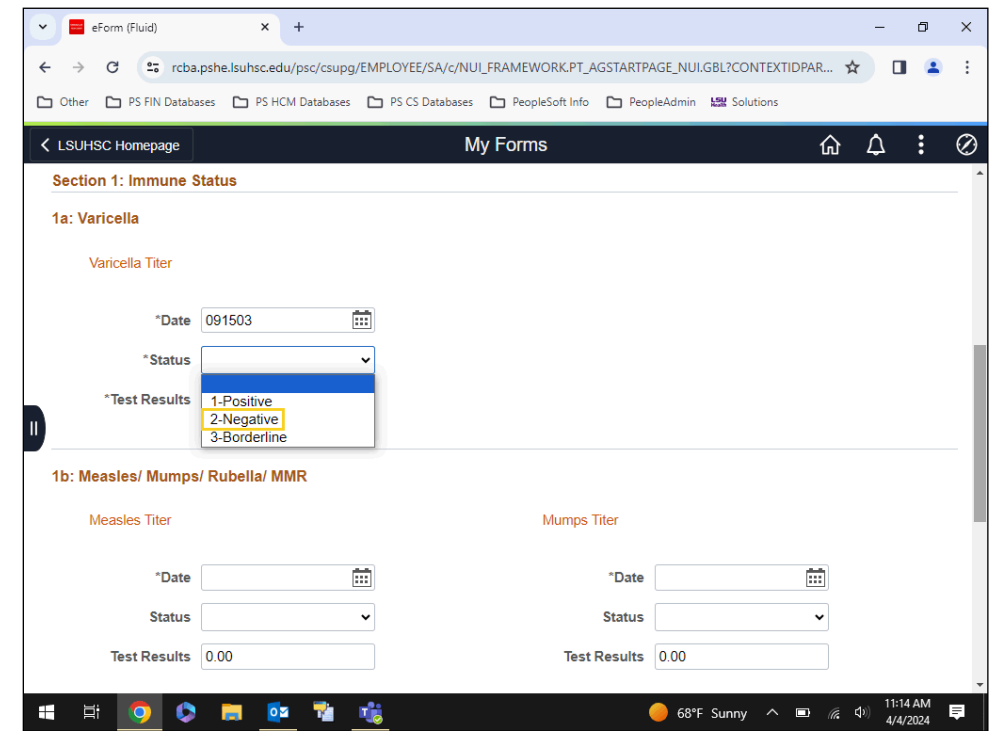

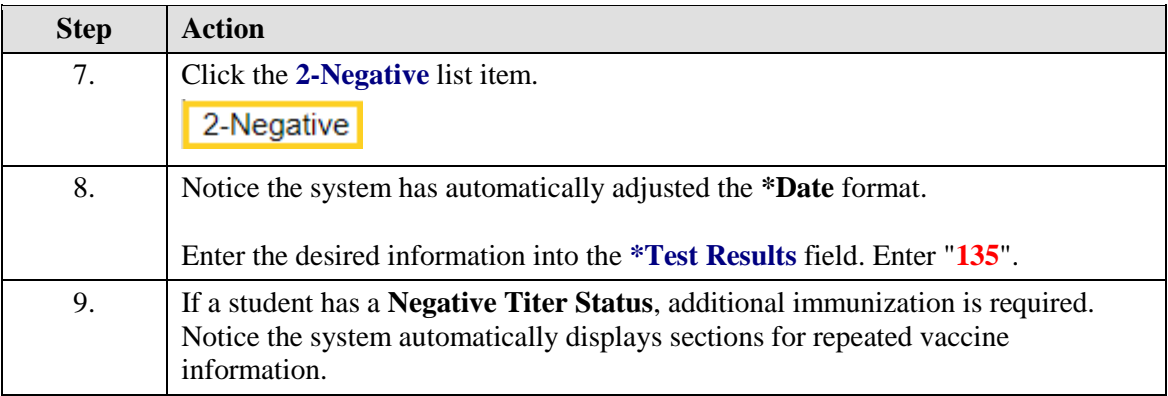

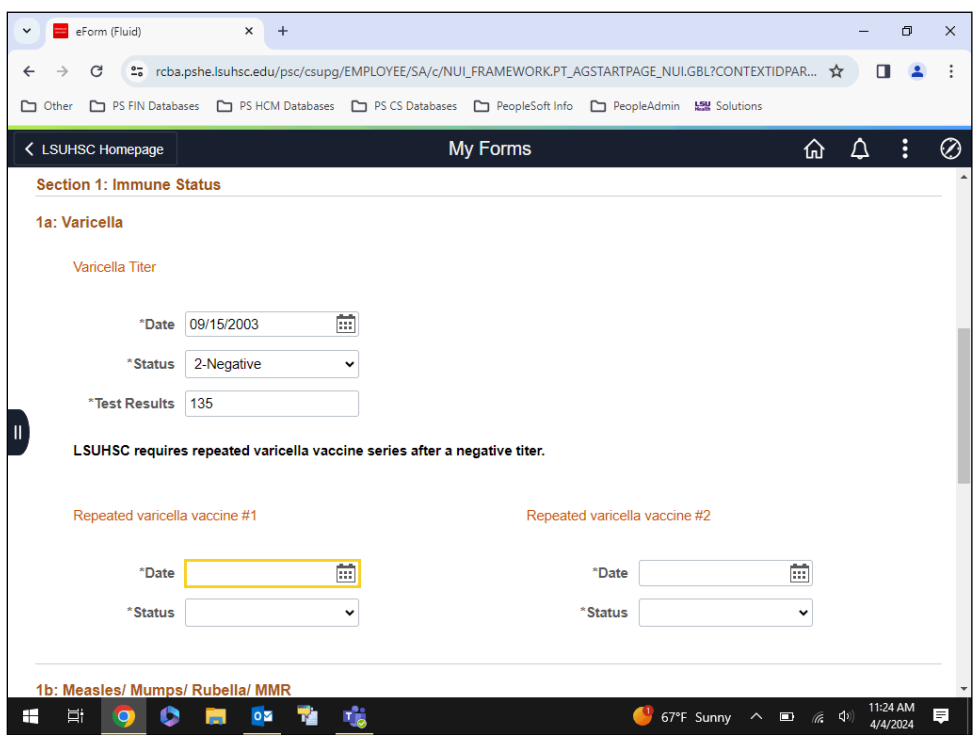

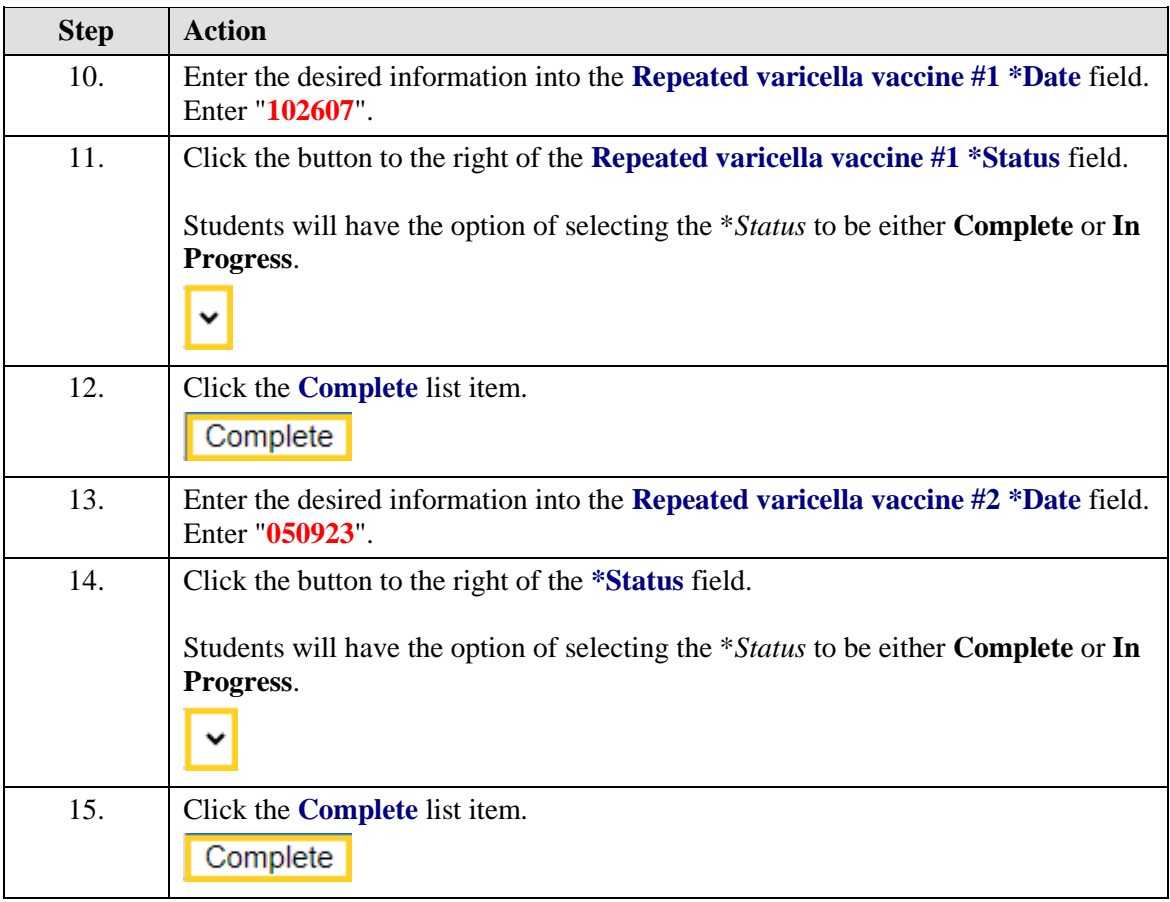

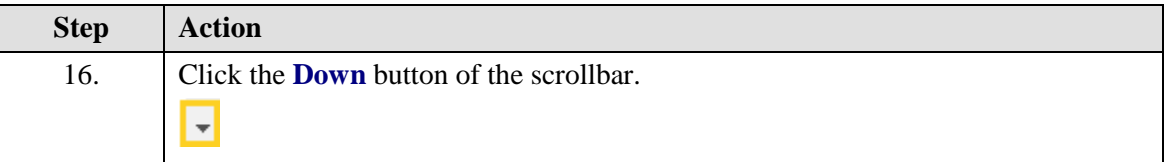

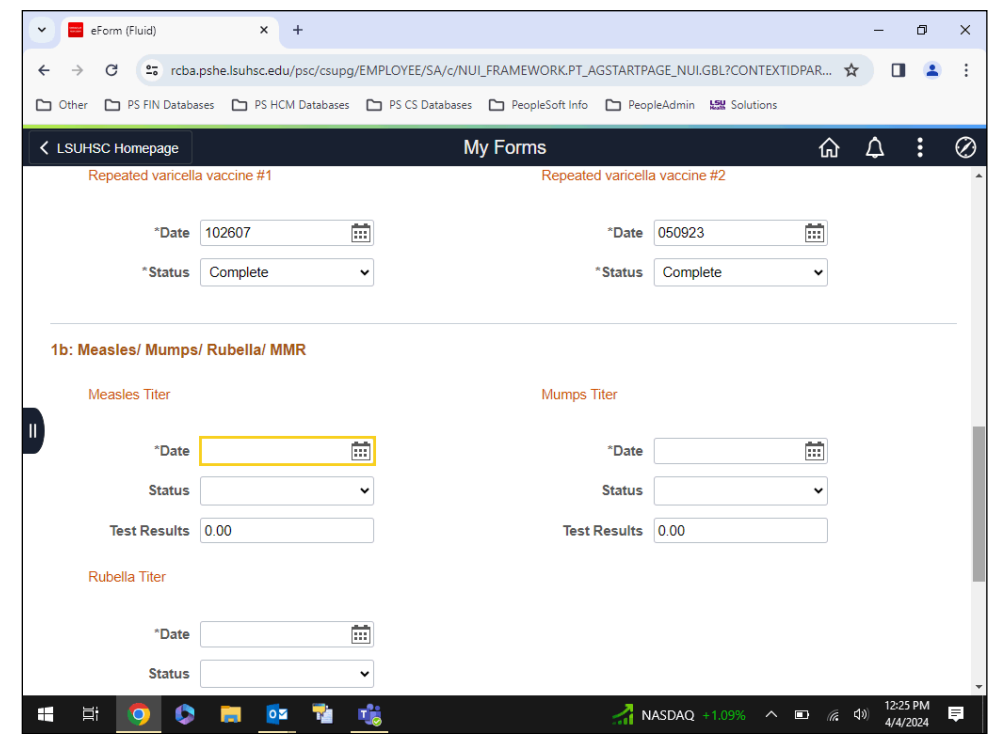

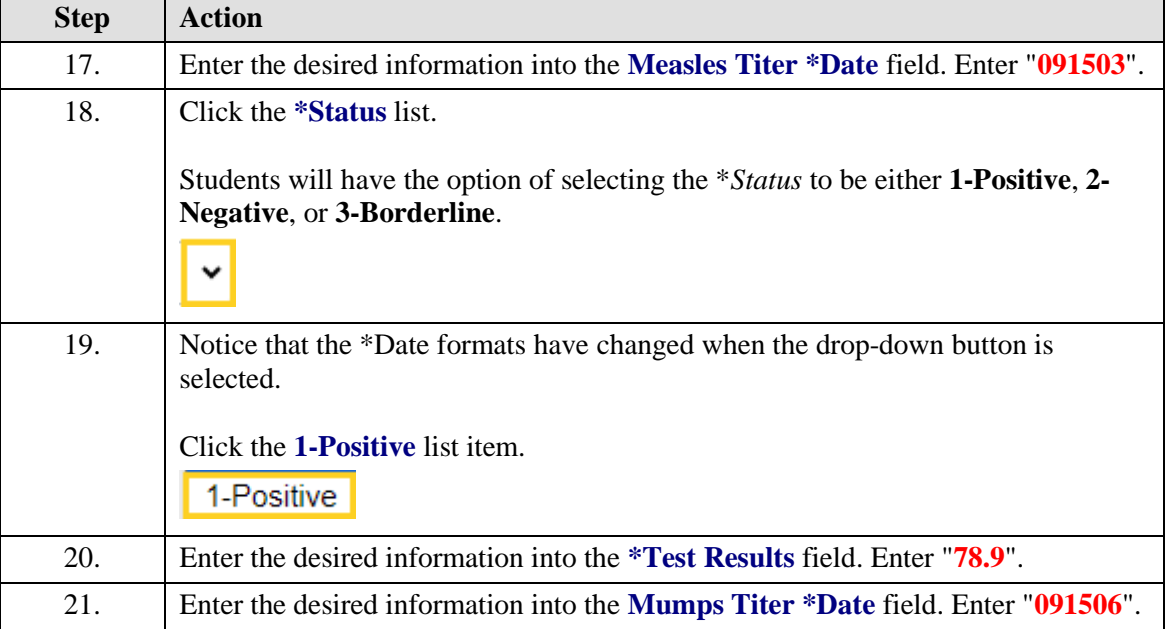

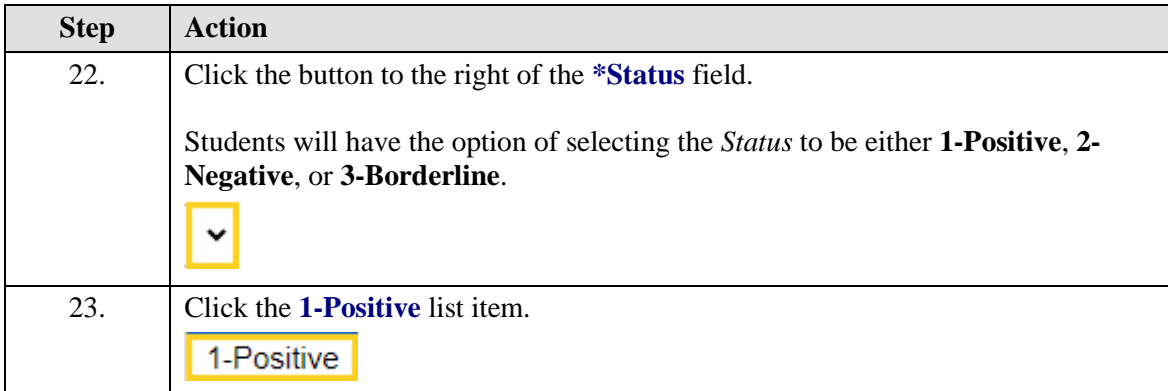

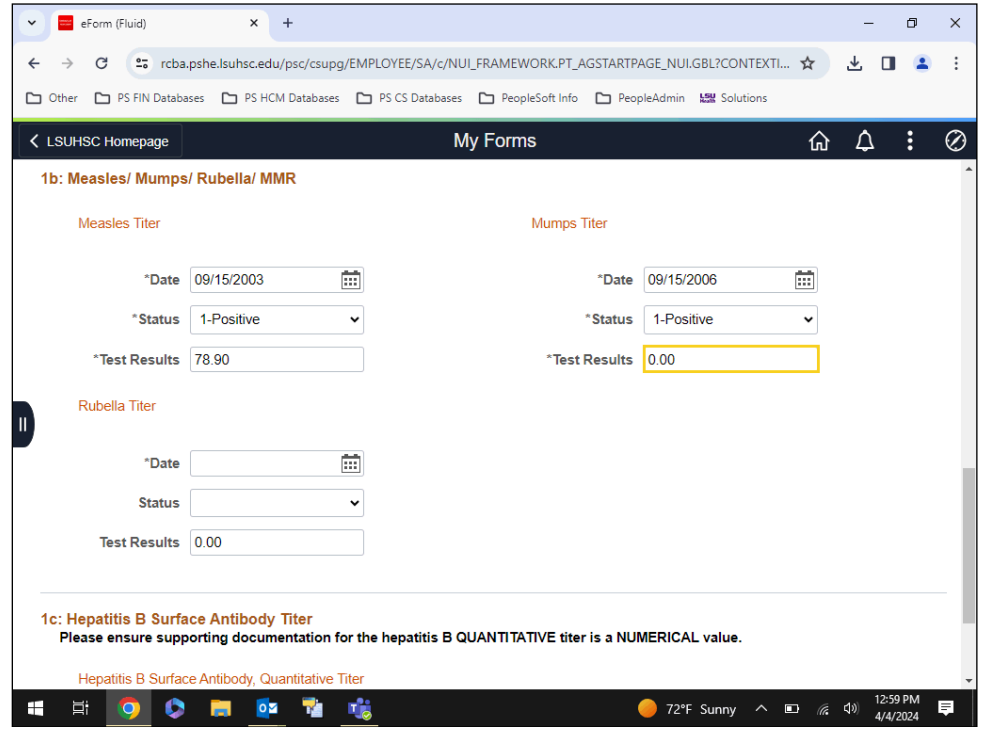

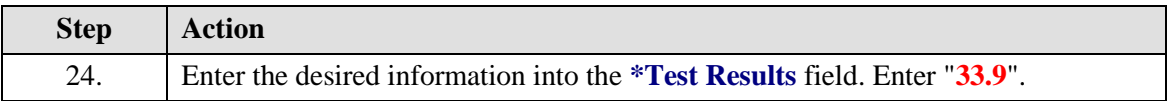

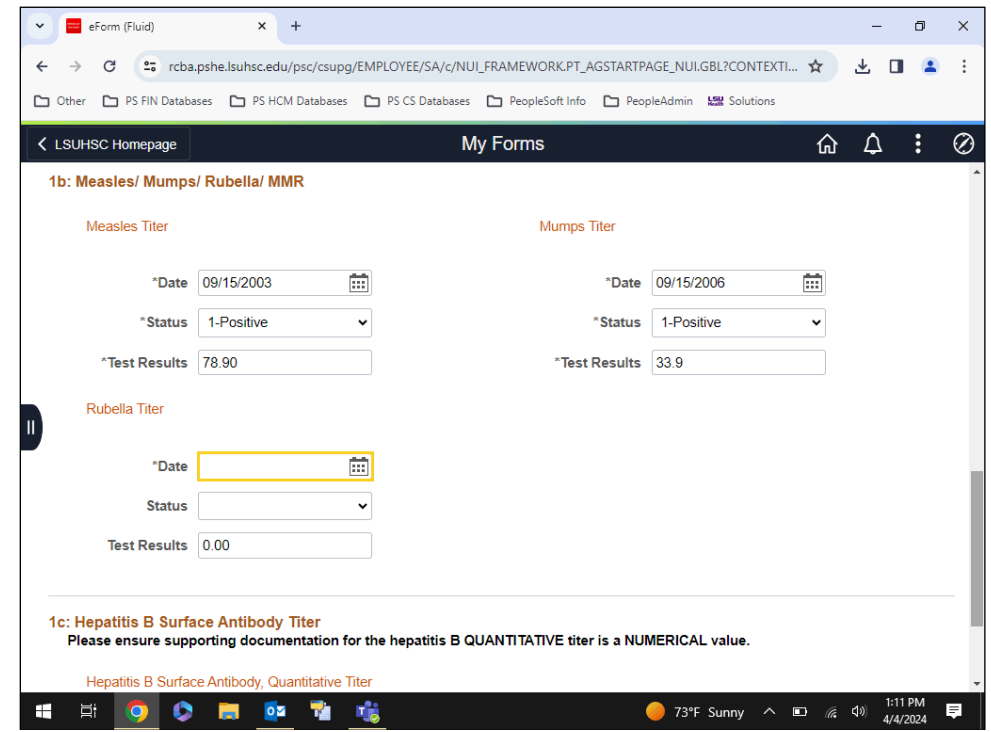

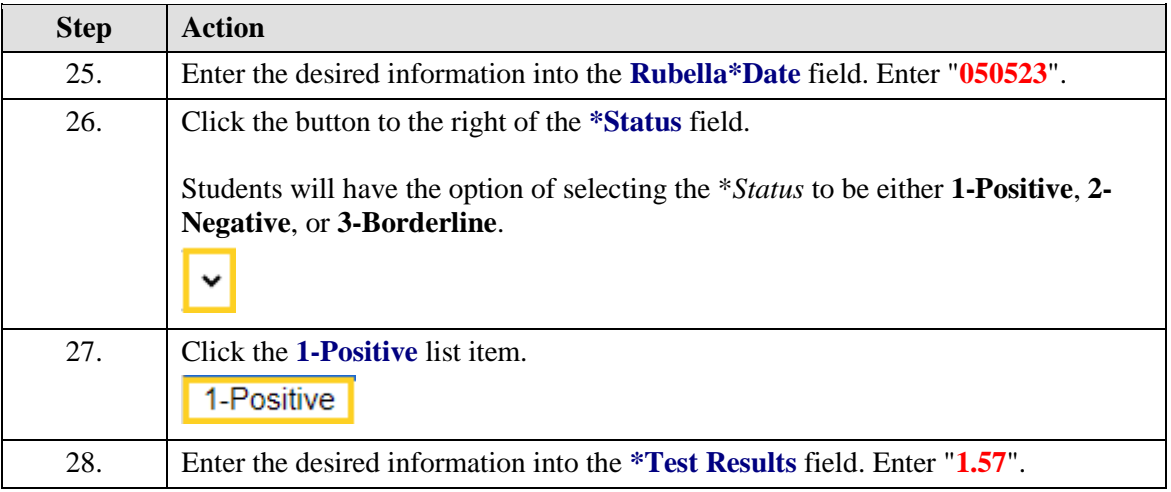

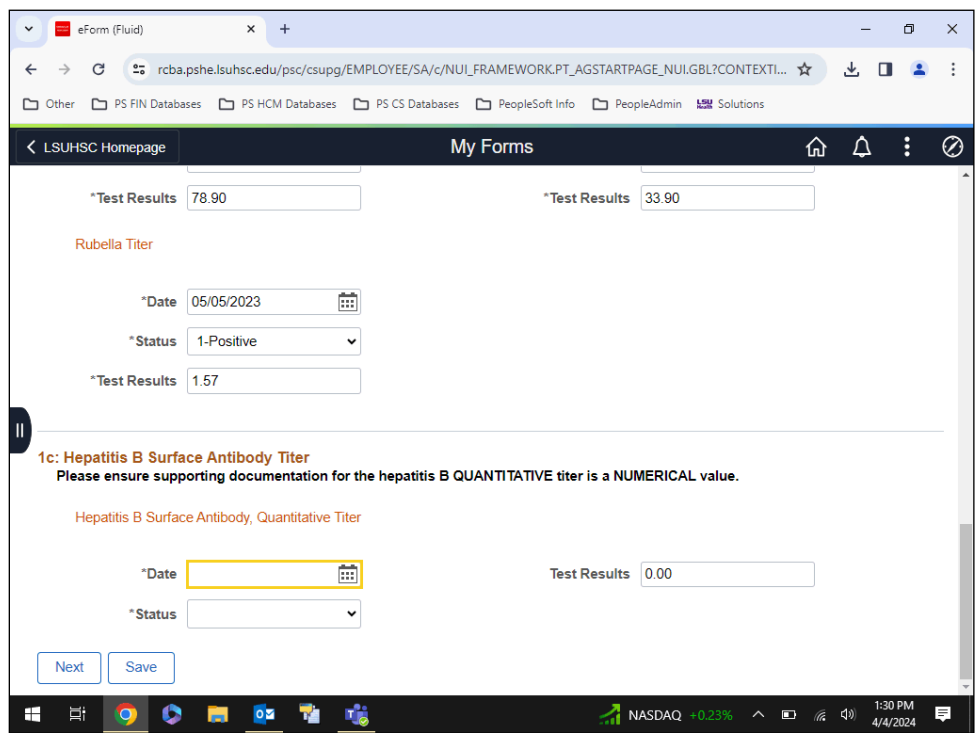

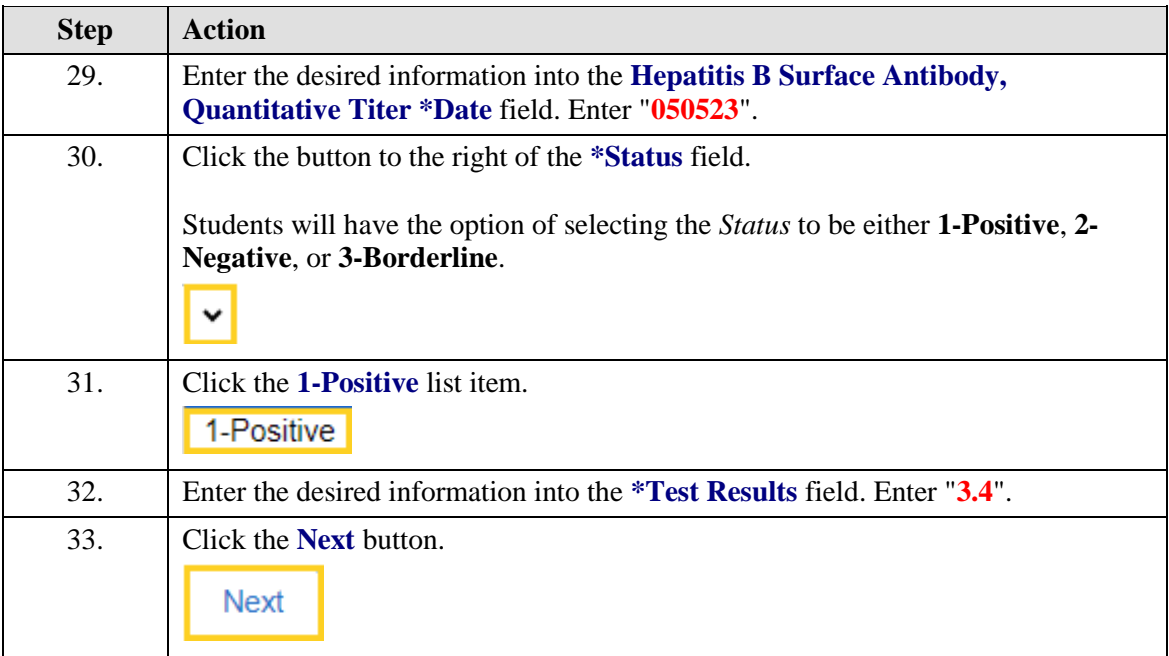

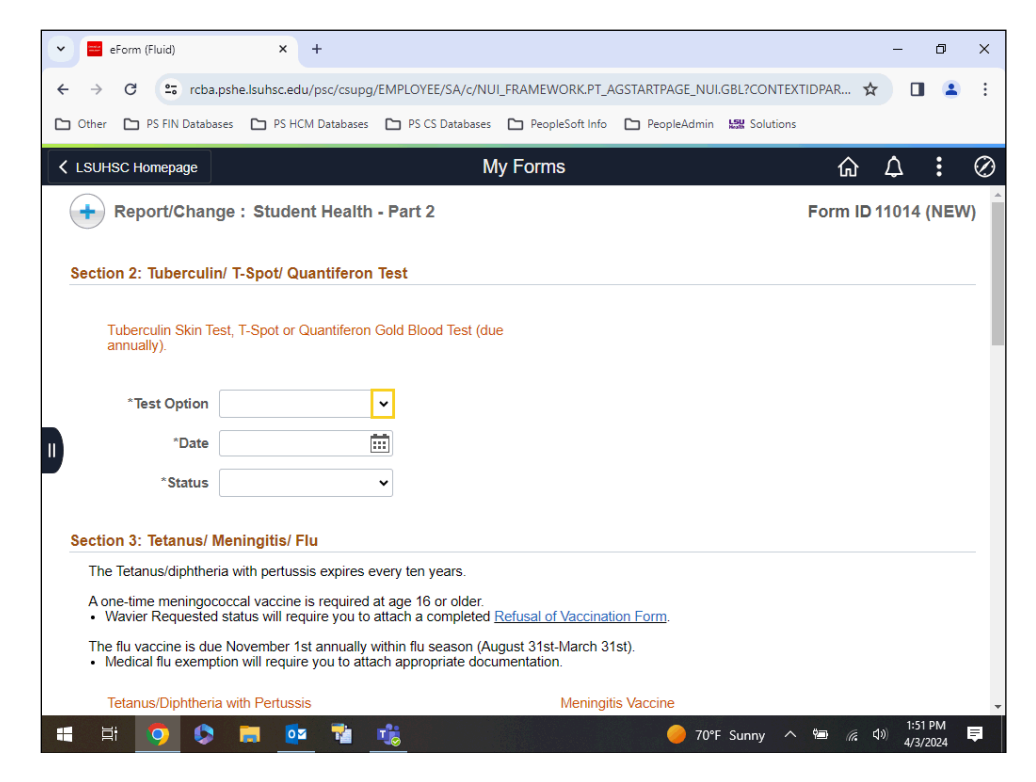

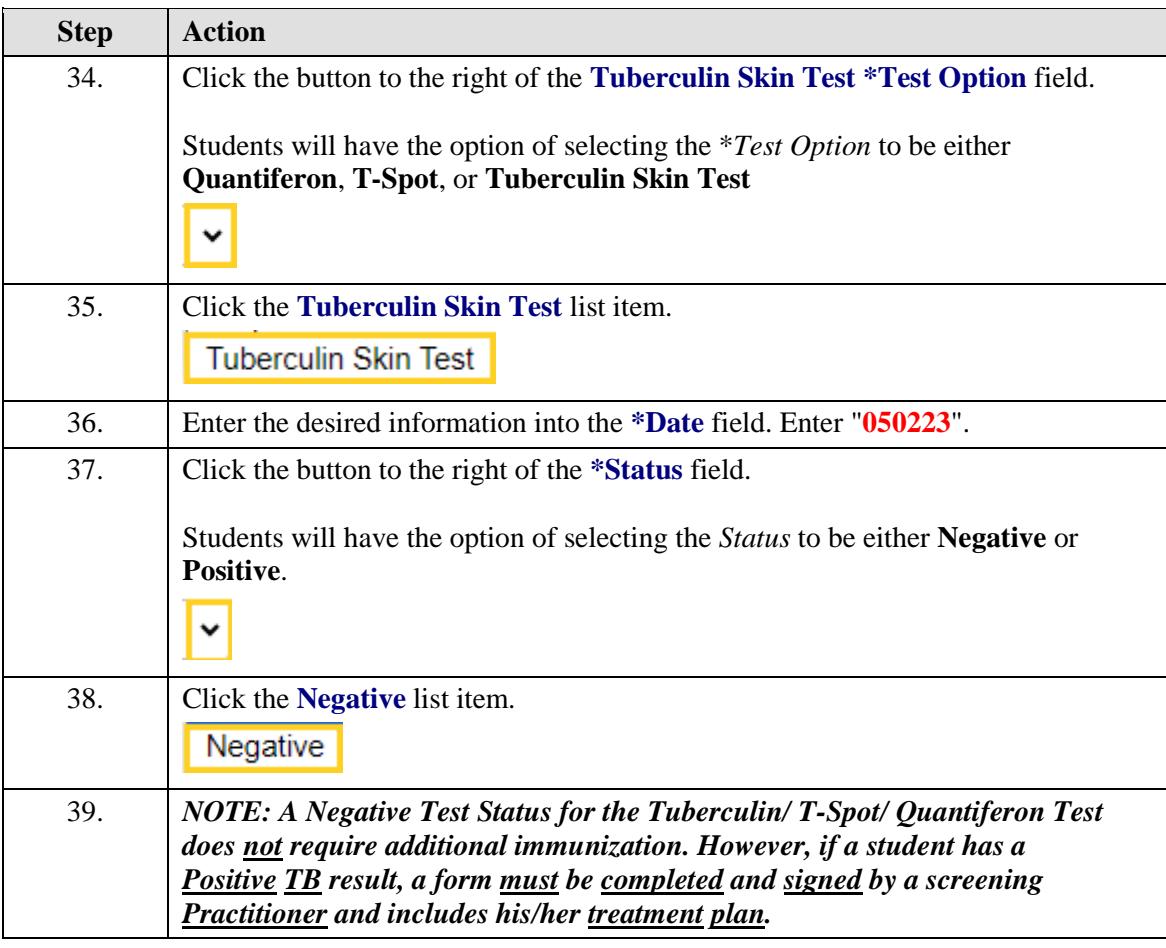

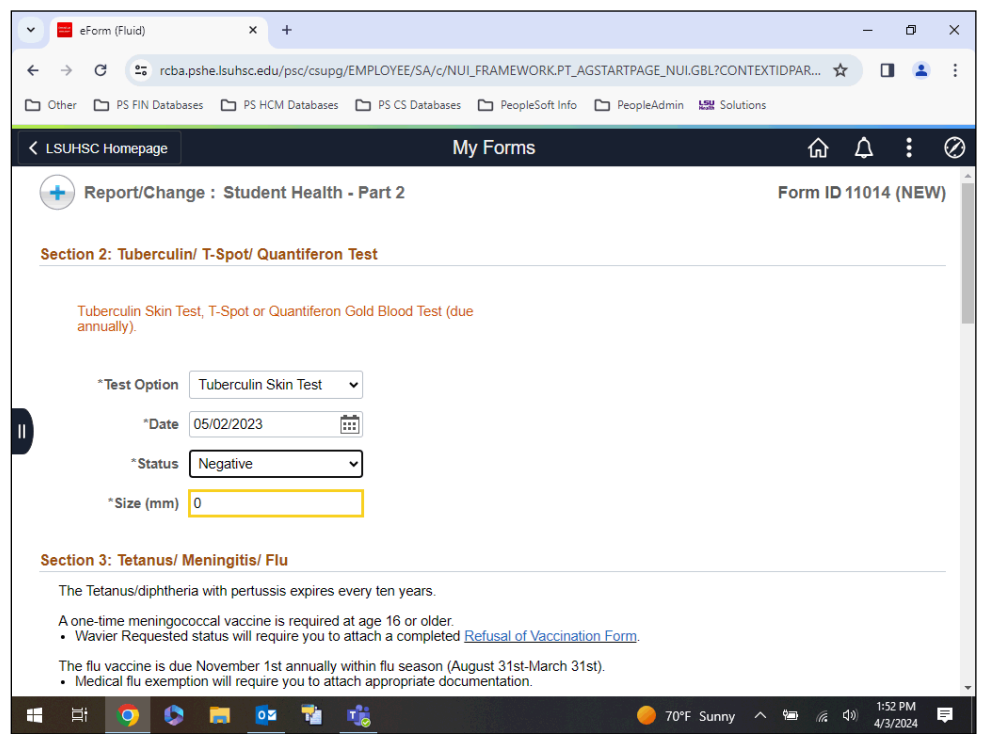

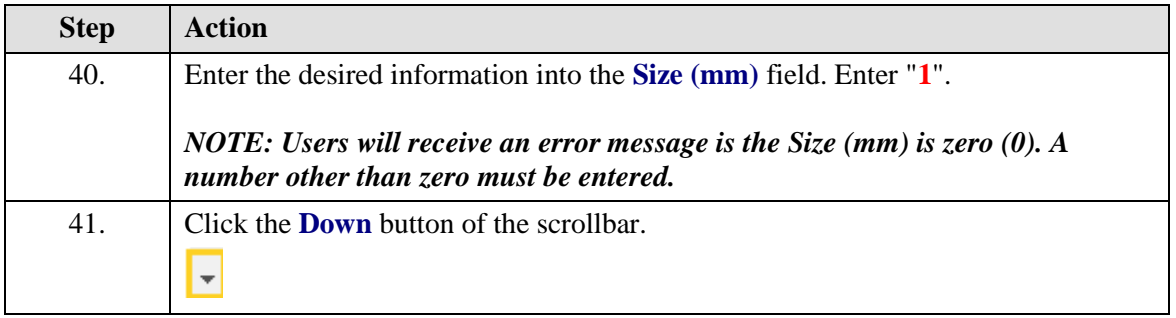

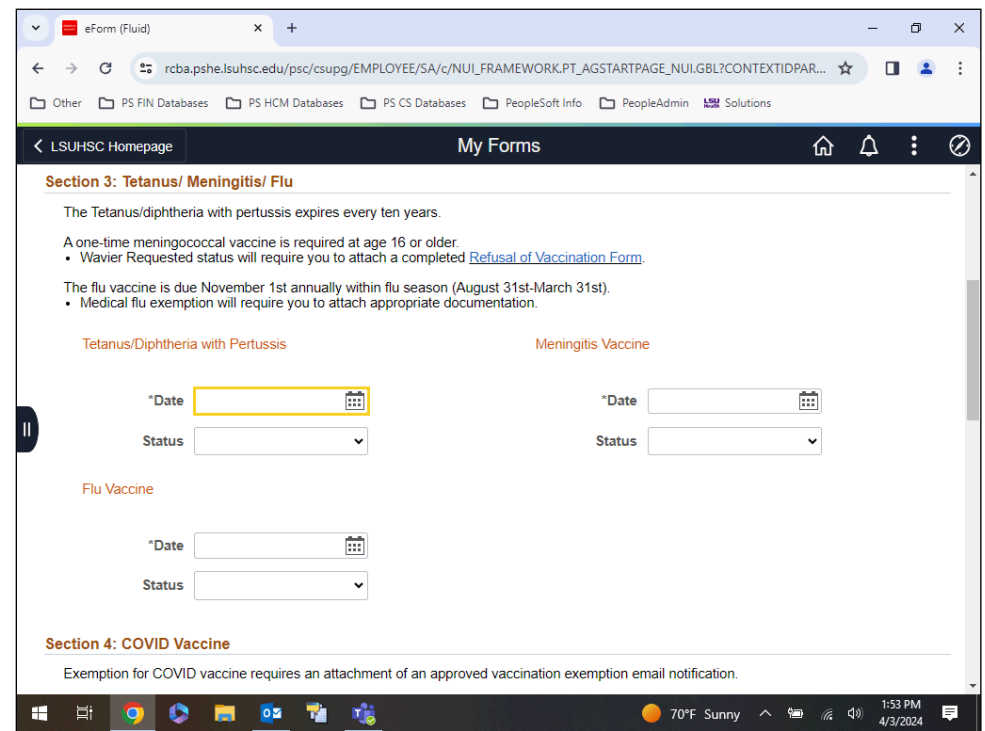

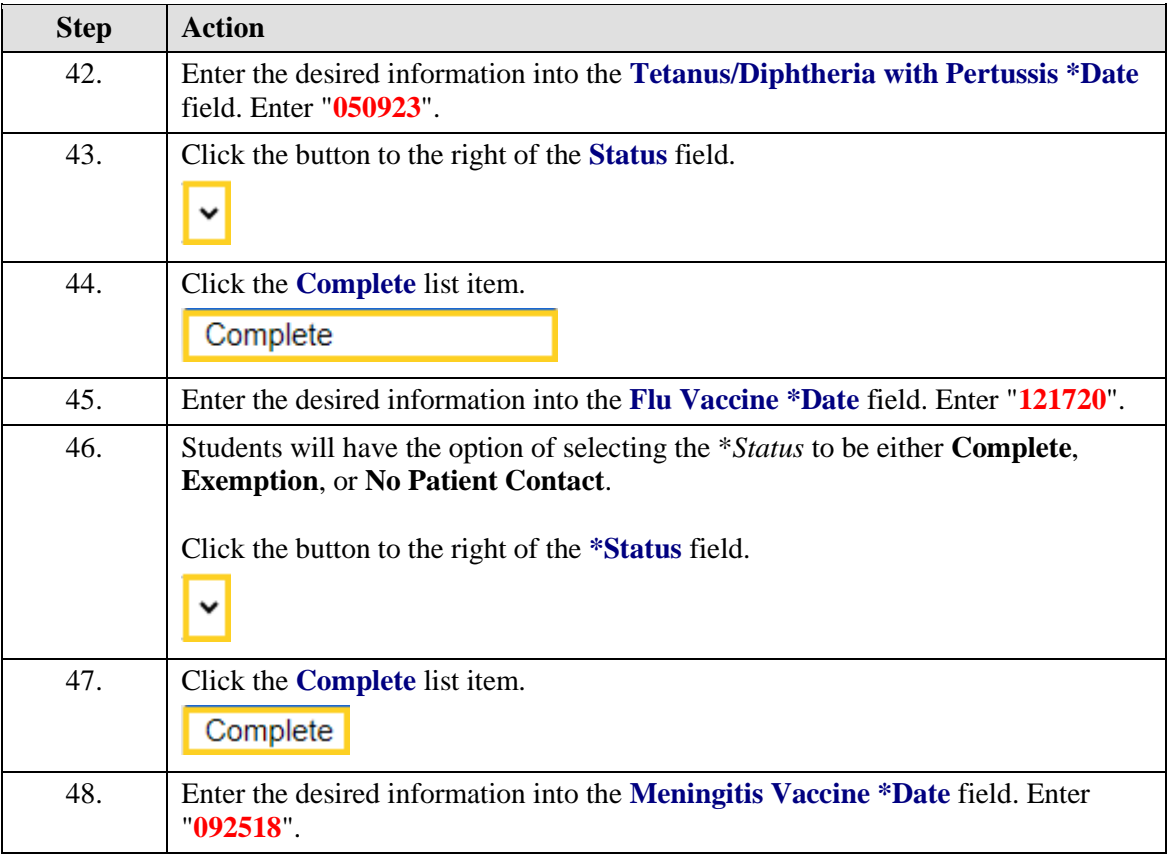

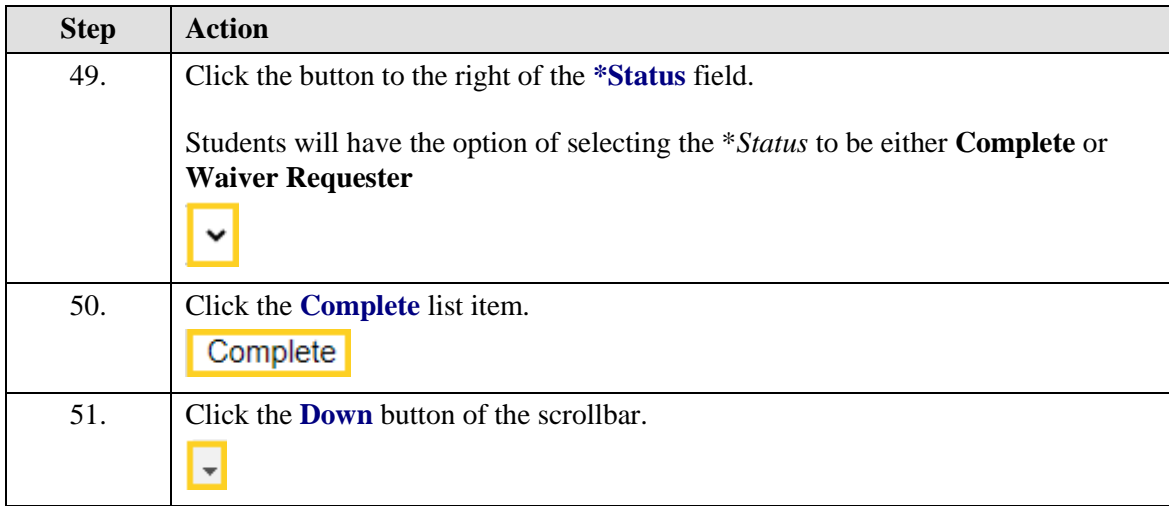

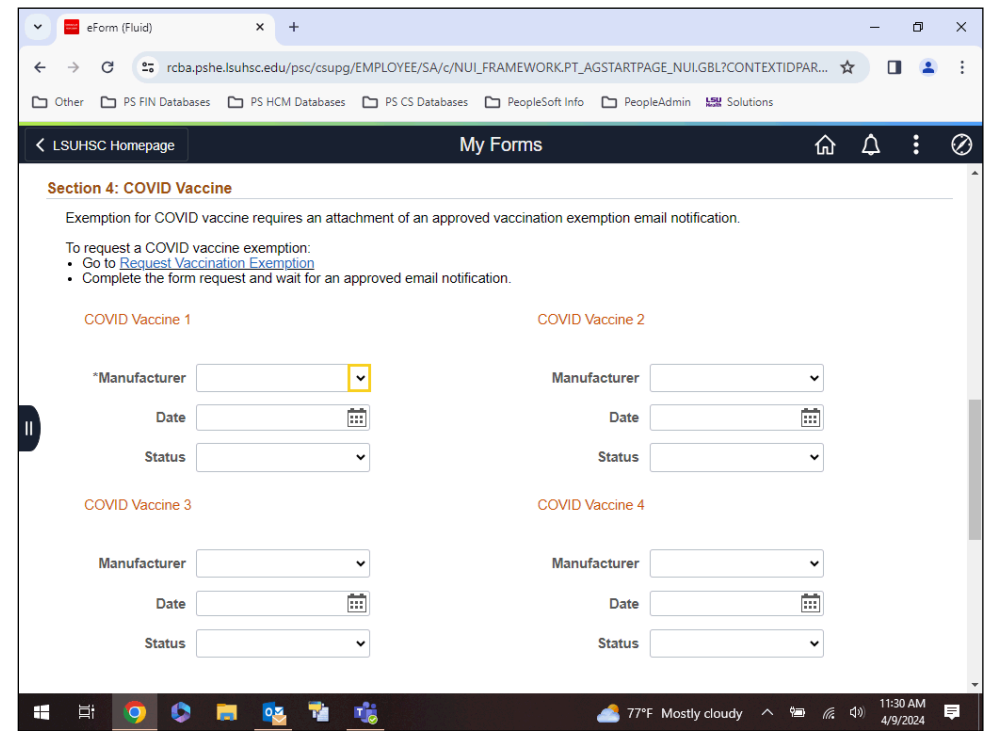

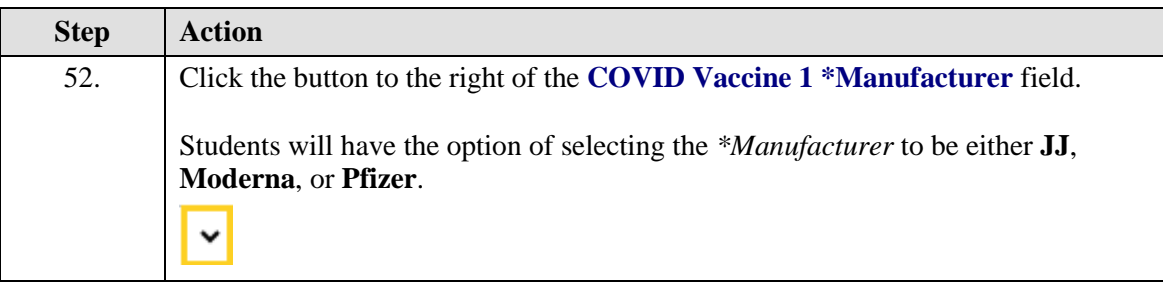

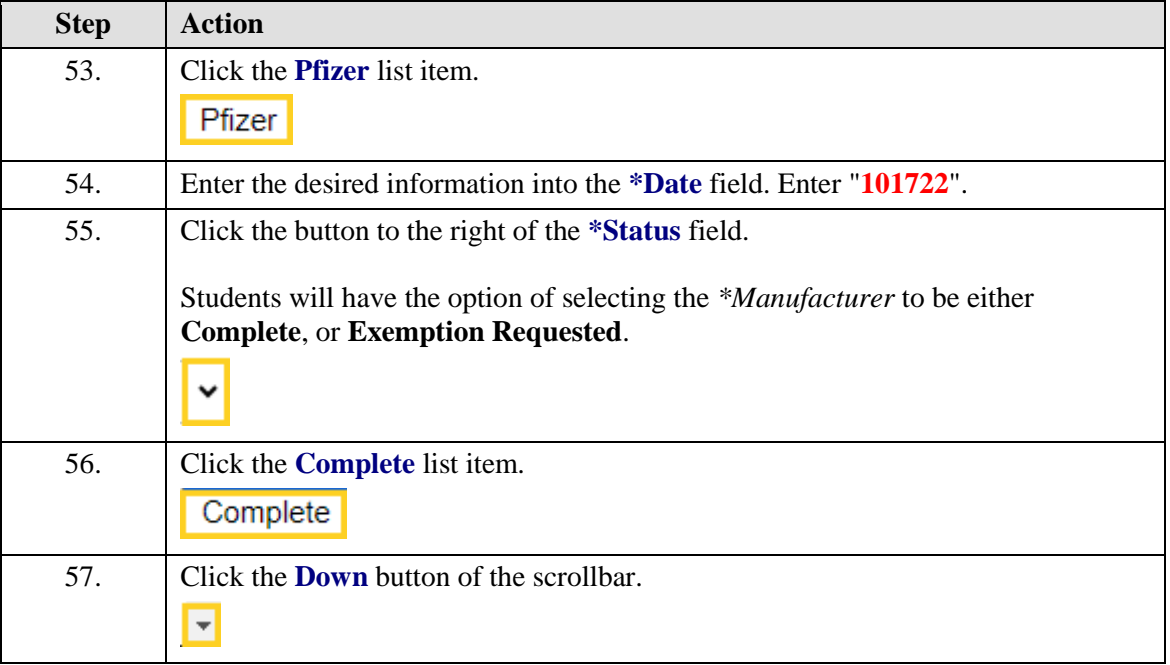

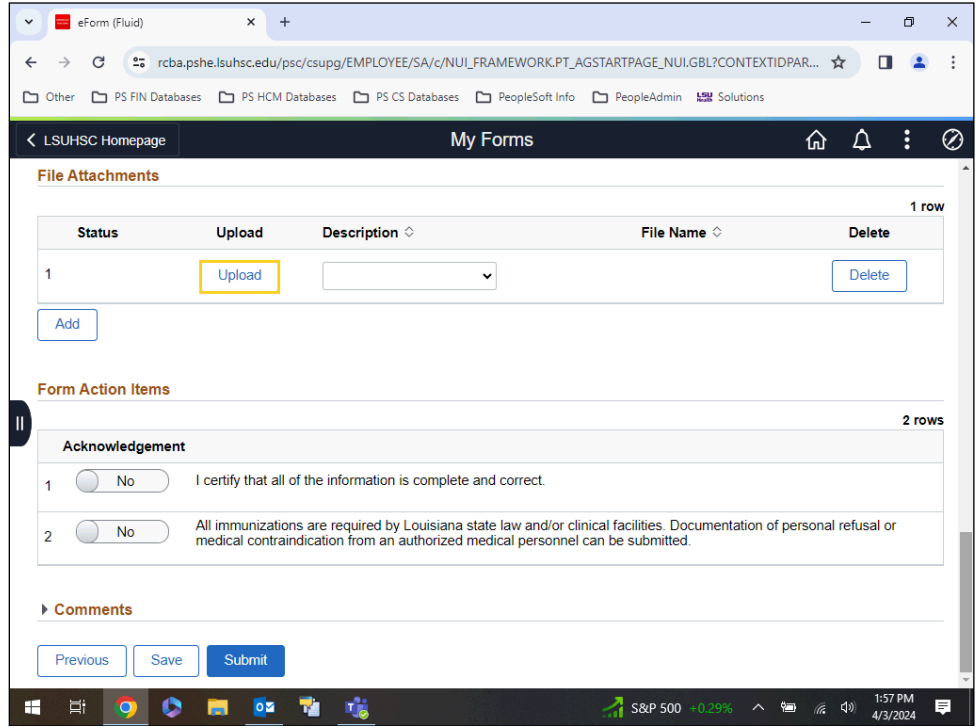

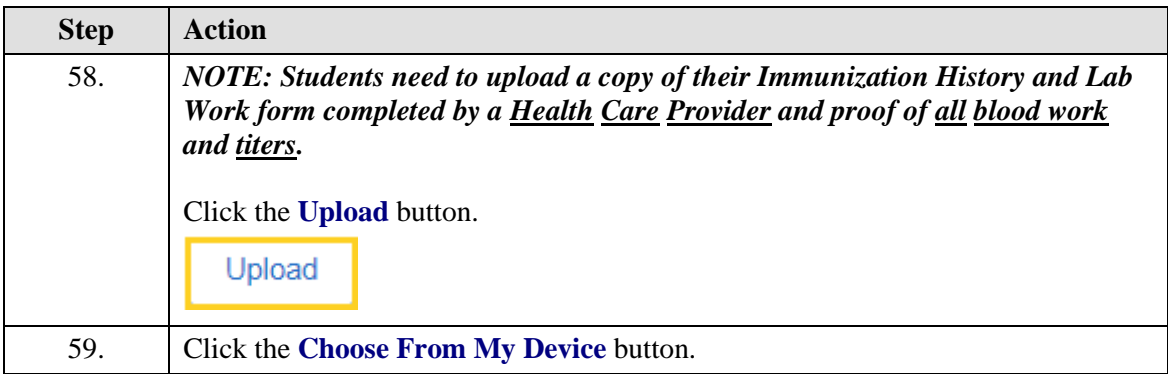

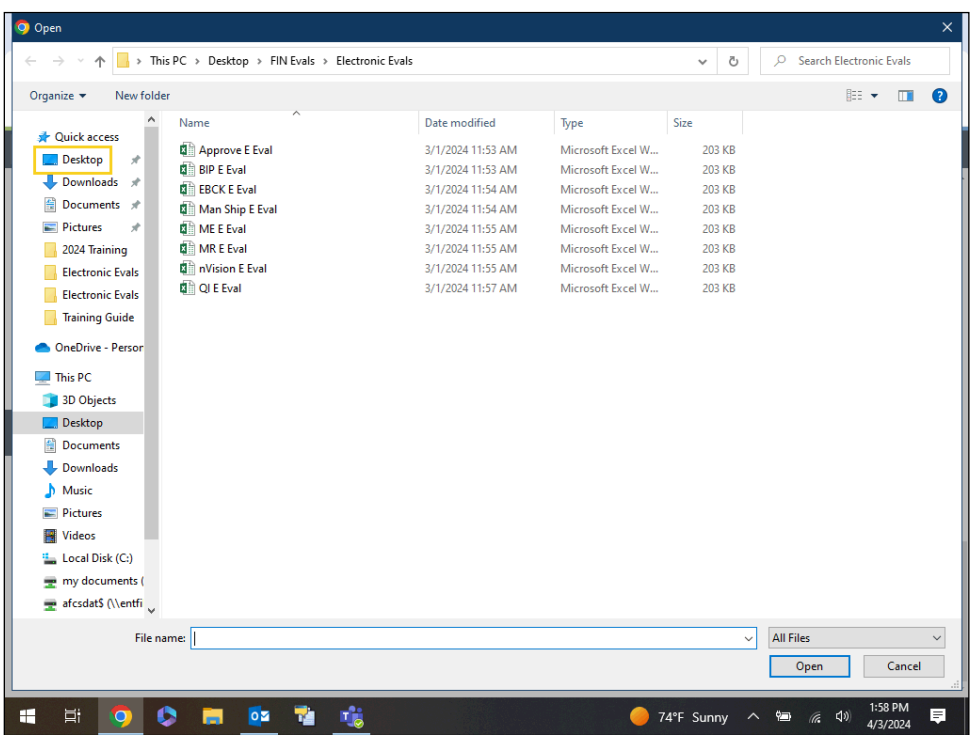

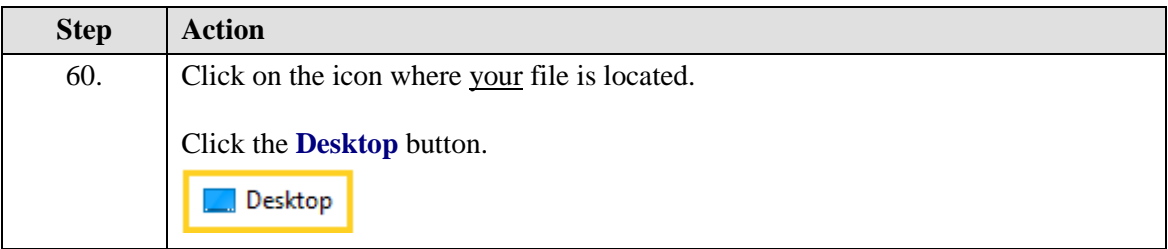

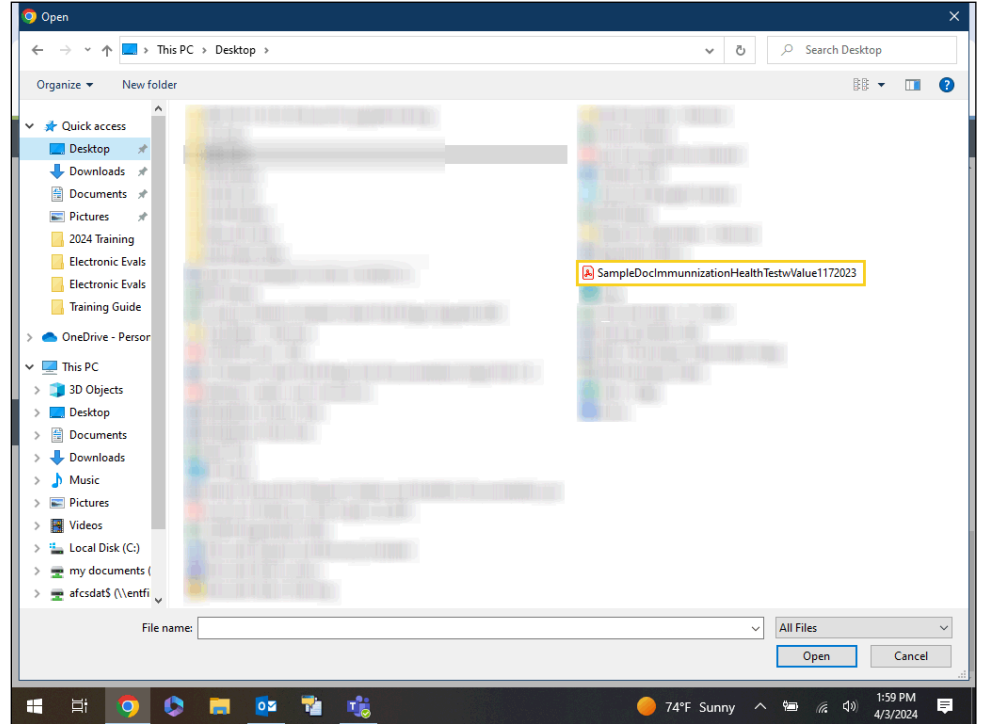

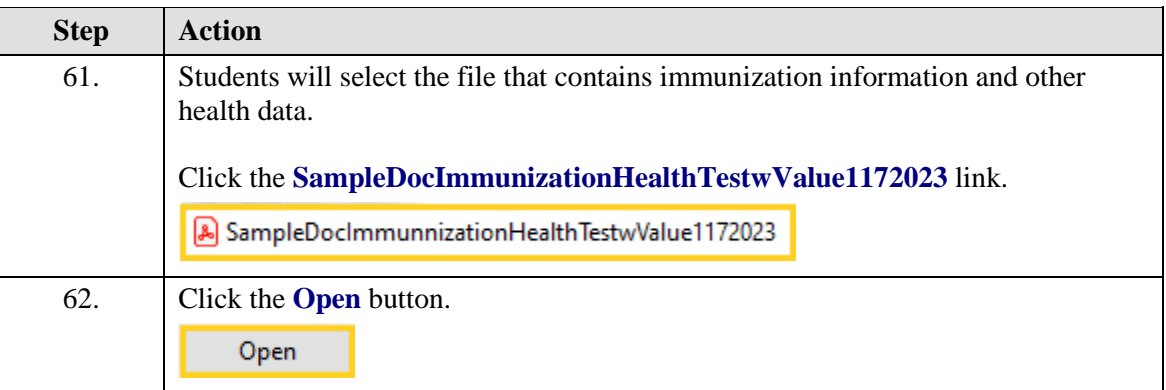

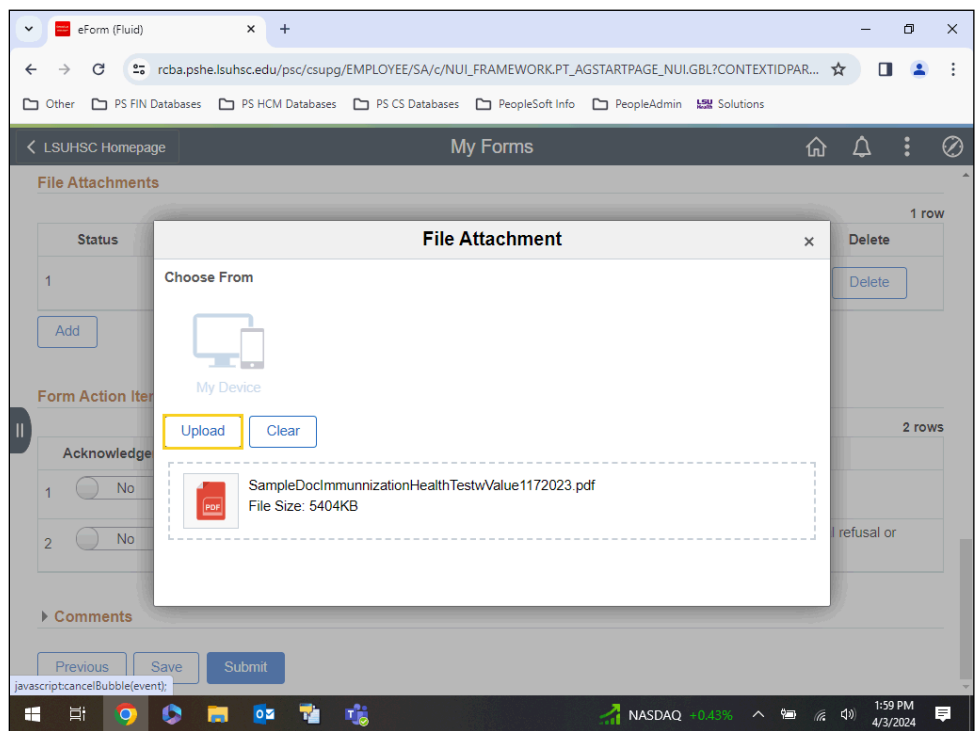

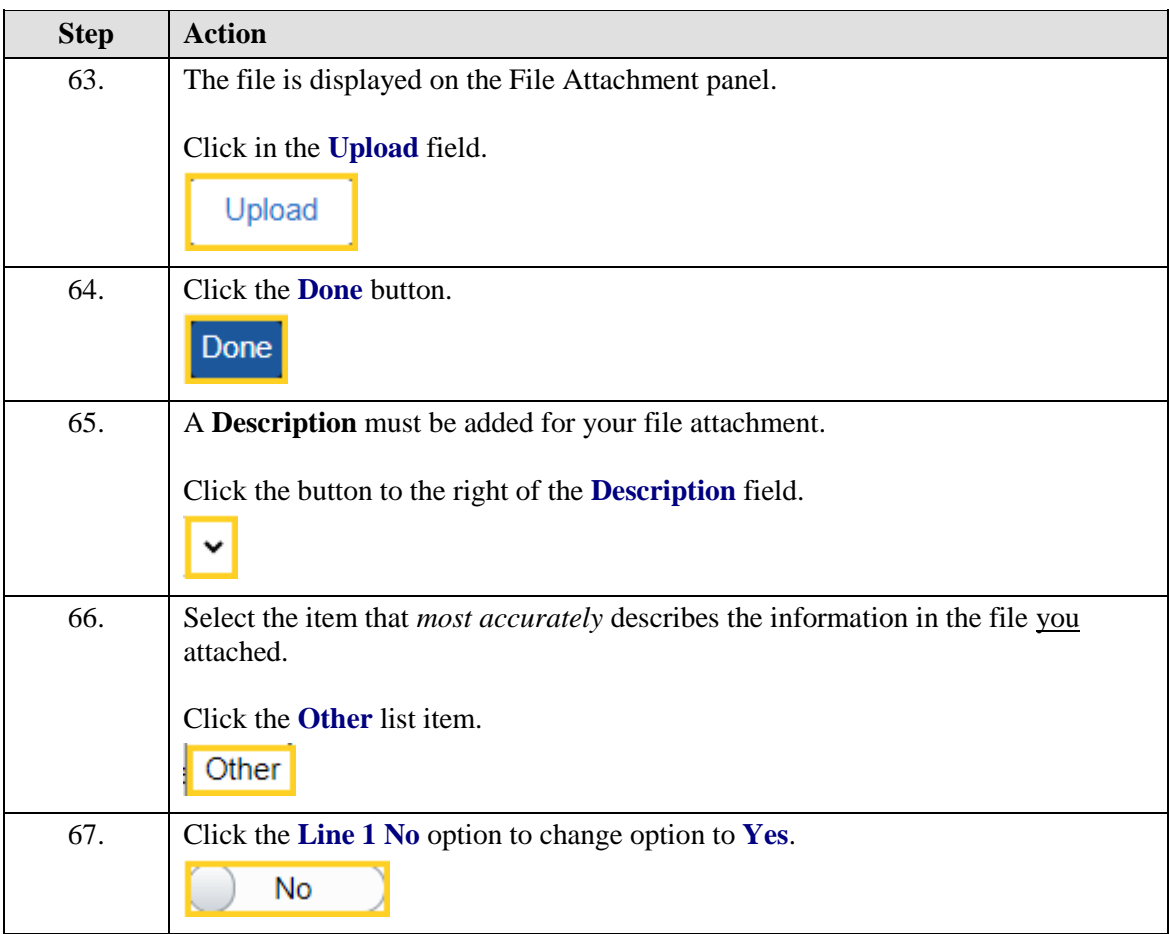

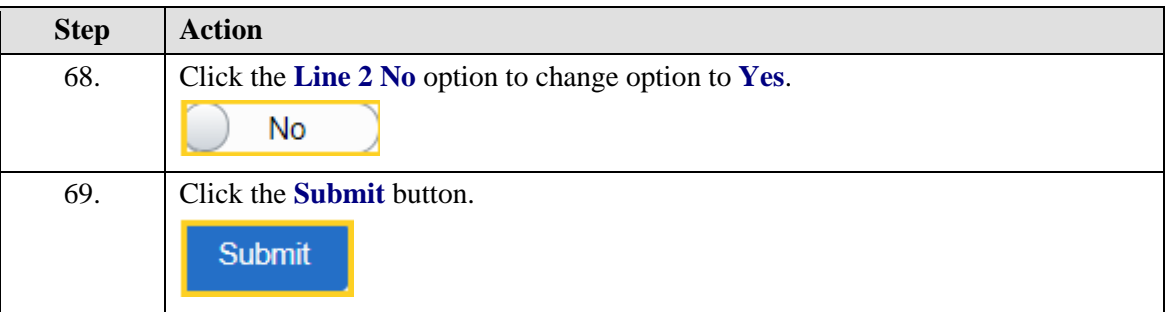

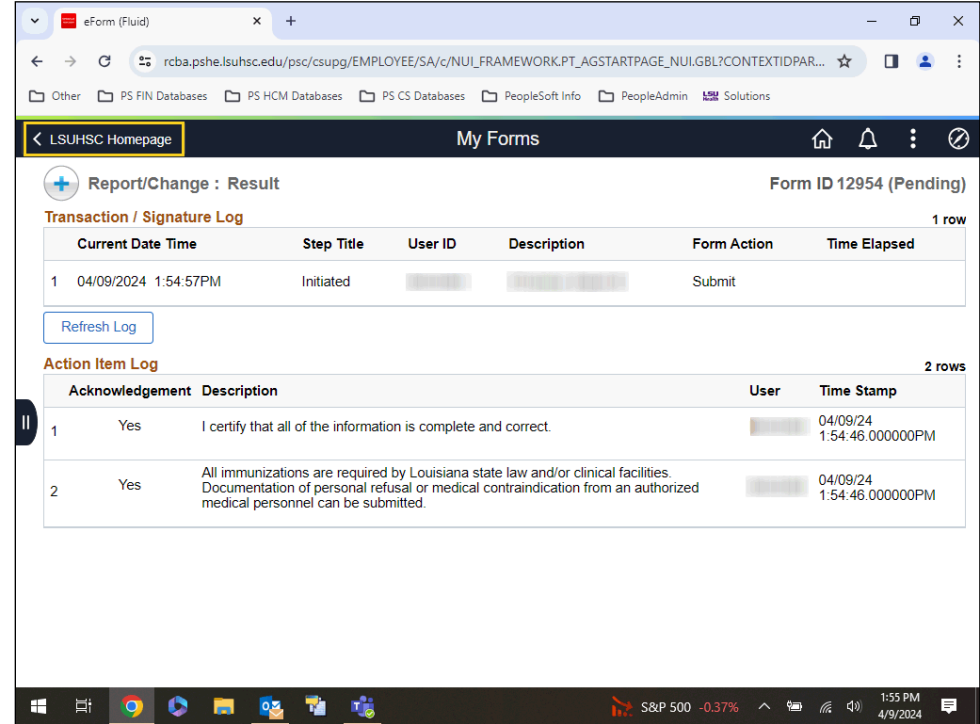

<span id="page-18-0"></span>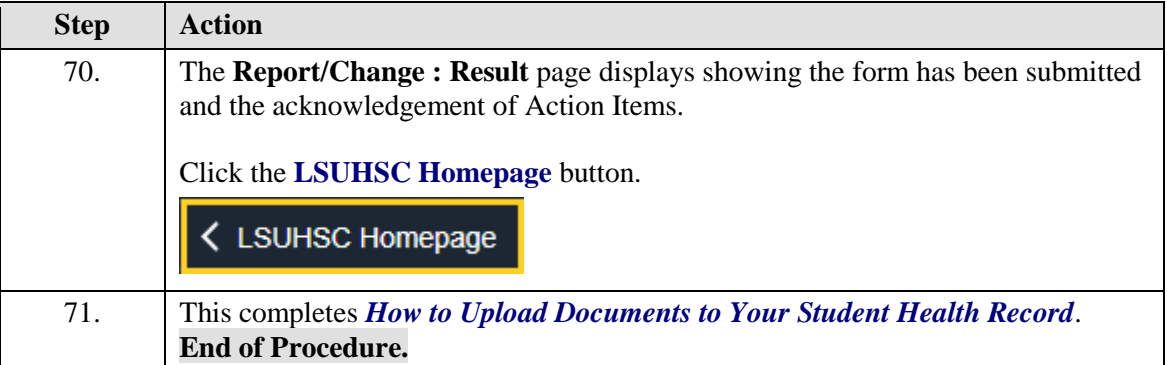

### **View the Student Center Health Record**

#### **Procedure**

In this topic you will learn how to **View the Student Center Health Record**.

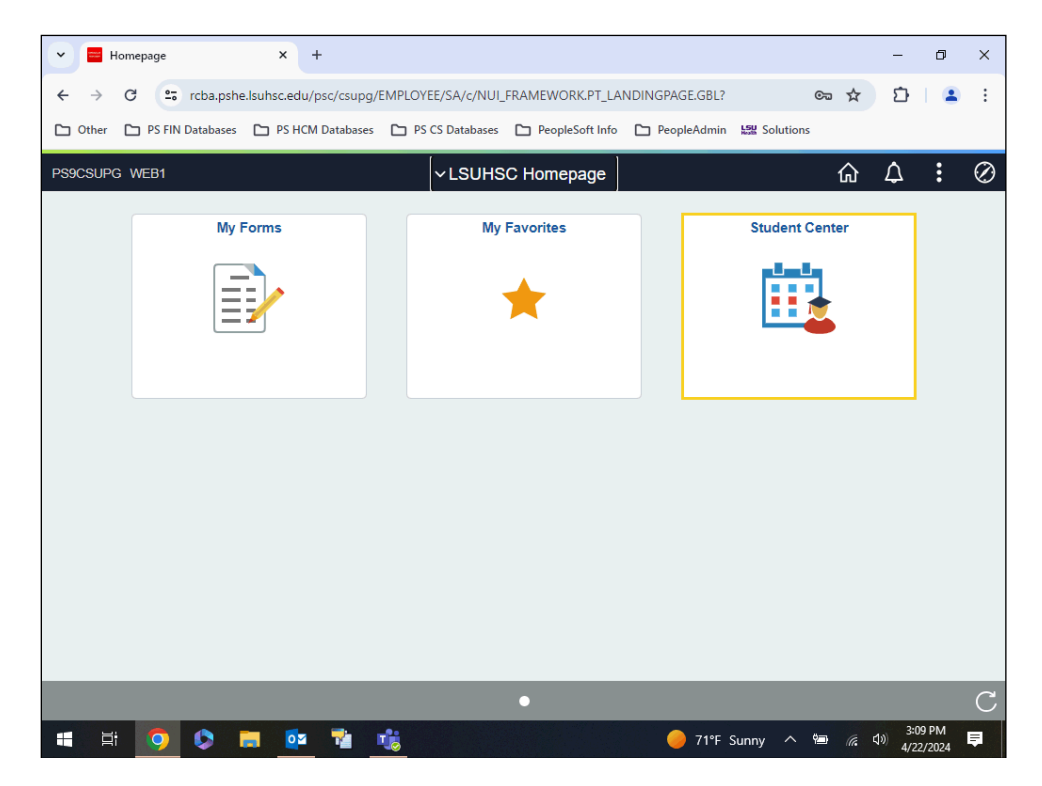

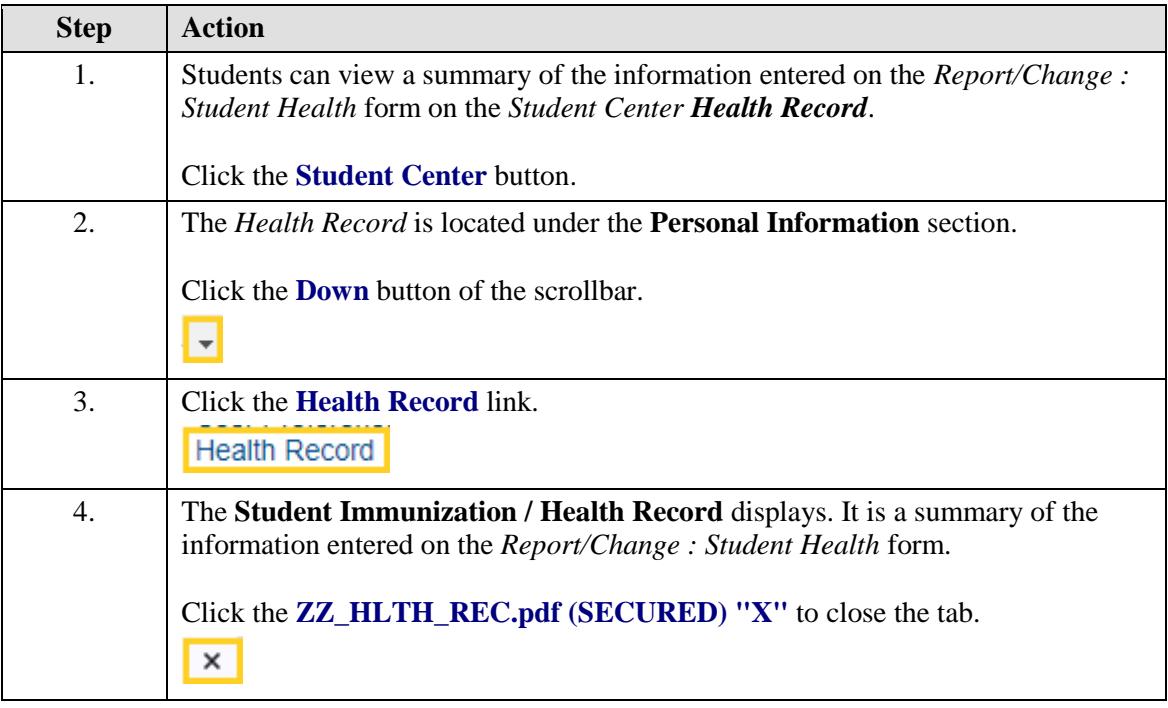

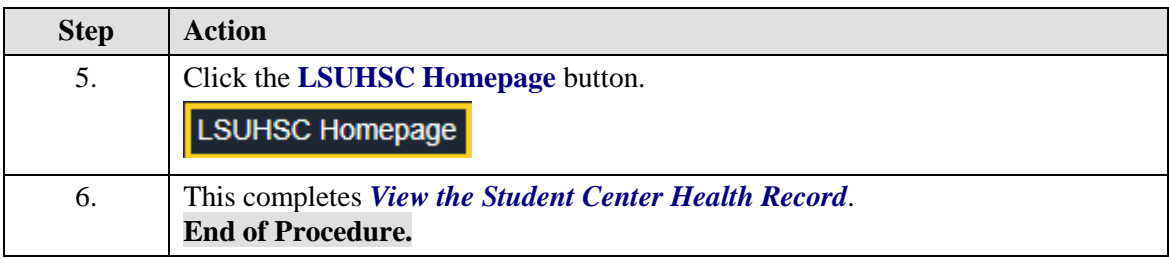